## **Wohnungslüftung nach DIN 1946-6: Eine kritische Betrachtung**

**GG-Vortrag auf der bautec 2012 in Berlin am 21.02.2012** 

von

**Dipl.-Ing. Norbert Nadler, CSE Nadler Arnstädter Str. 7, 16515 Oranienburg Tel.: (03301) 579 39-0 Fax: (03301) 579 39-2 E-Mail: n.nadler@cse-nadler.de Website: www.cse-nadler.de**

**Oranienburg, den 13. März 2012** 

**Dieser Beitrag geht aus dem Vortrag "Wohnungslüftung nach DIN 1946-6: Eine kritische Betrachtung" hervor, der vor der Gesundheitstechnischen Gesellschaft e.V. auf der bautec 2012 in Berlin am 21.02.2012 gehalten wurde.** 

**Die wesentlichen Inhalte des Vortrages sind bereits in [1] und [2] veröffentlicht. Hier werden nur die im Vortrag dargestellten Ergänzungen behandelt.**

## **Beispielrechnung für eine große Wohnung mit fensterlosem Bad**

In [2] findet sich die Bemerkung, dass Zulufträume hinsichtlich des Feuchteschutzes eventuell unterversorgt werden, besonders wenn in einer großen Wohnung mit einem fensterlosen Bad der dauernd wirksame Abluftvolumenstrom den Luftvolumenstrom zum Feuchteschutz für die gesamte Nutzungseinheit (NE) erreicht (vgl. [3, Kap. 4.2.1]). Hierzu wird ein Berechnungsbeispiel in *Tabelle 1* angegeben, welches die in der Norm genannte Bedingung erfüllt:

**Tabelle 1:** Auslegung nach DIN 1946-6 für eine DIN 18017-3-Anlage:

Lüftung zum Feuchteschutz ([3, Tab. 5], Wärmeschutz hoch) in m<sup>3</sup>/h: 45

- Außenluftstrom für das fensterlose Bad in m<sup>3</sup>/h: 45
- Gesamt-Außenluftstrom für die NE (max.) in m<sup>3</sup>/h: 45
	- Infiltration in  $m^3/h$ :  $0$

Außenluftstrom für lüftungstechn. Maßnahme in der NE in m<sup>3</sup>/h: 45

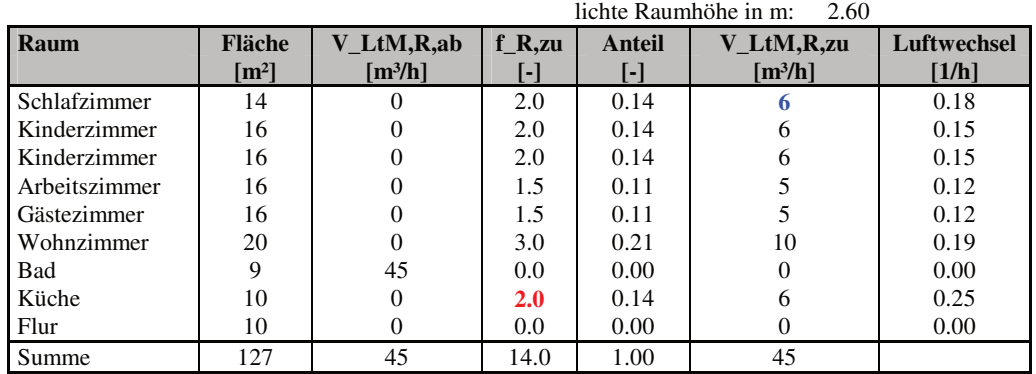

Aufgrund des innenliegenden Bades ist eine Anlage nach DIN 18017-3 [4] erforderlich. Um die Nachströmung der Außenluft zu ermöglichen, werden Außenluft- und Überströmluftdurchlässe nach DIN 1946-6 dimensioniert. Die Küche gilt bei einer solchen Anlage als Zuluftraum. Ihr wird daher ein planmäßiger Aufteilungsfaktor f<sub>R,zu</sub> von 2.0 zugeordnet. Der Abluftvolumenstrom im Bad wurde von 40

auf 45 m<sup>3</sup>/h erhöht, damit die Lüftung zum Feuchteschutz für die gesamte NE erreicht wird.

Da nach DIN 1946-6 die Lüftung nutzerunabhängig sein soll, muss der Ventilator durchlaufen. Ein anderer Standpunkt, der in der nachfolgenden Diskussion angesprochen wurde, ist, dass bei ausgeschaltetem Ventilator die freie Querlüftung zum Feuchteschutz noch wirksam ist. Das erfordert aber eine andere Dimensionierung aller lüftungstechnischen Komponenten und die Küche wäre als Abluftraum zu behandeln, evtl. mit einem zusätzlichen Lüftungsstrang.

Man entnimmt der Tabelle, dass sich für das Schlafzimmer nur 6 m<sup>3</sup>/h errechnen. Die Feuchtesimulation in *Bild 1* zeigt, dass damit die Anforderung des DIN-Fachberichtes 4108-8 [5] nicht erreicht wird. Der Mittelwert der Raumluftfeuchte liegt über dem zulässigen Grenzwert, der sich mit einem U-Wert der Außenwand von 0,24 W/(m² K) und einer Raumlufttemperatur von 17 °C errechnet. Als Feuchtebelastung wurde angenommen, dass eine Grundlast von 30 g/h (Topfpflanzen, Wäschetrocknen) vorhanden ist. In der Zeit von 22 bis 6 Uhr sind zwei Personen mit jeweils 50 g/h anwesend.

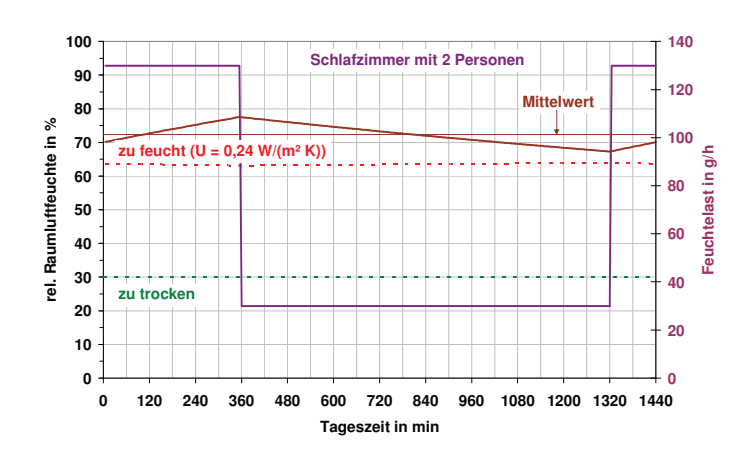

Bild 1: Feuchtesimulation in einem Schlafzimmer mit 14 m<sup>2</sup>, einem Außenluftstrom von 6 m<sup>3</sup>/h und 17 °C Raumlufttemperatur.

## **Alternative Berechnung**

Aus vorstehendem Beispiel ist erkennbar, dass auch Anforderungen an Zulufträume zu stellen sind. Im Programm SLWin wird daher eine andere Strategie verfolgt. Ursprünglich war dieses Programm für die Volumenstromberechnung zur Einhaltung eines CO2-Gehaltes bei der Schullüftung (s. VDI 6040) vorgesehen. Es hat sich aber gezeigt, dass grundsätzlich die Raumluftqualität und die Feuchteabfuhr kombiniert zu behandeln sind und sich damit der Anwendungsbereich auf andere Gebäudetypen erweitert.

Durch Auswahl einer Gebäudeluftrate nach DIN EN 15251 [7] kann in Nichtwohngebäuden der erforderliche Außenluftvolumenstrom zur Abfuhr von Luftschadstoffen berechnet werden. Desgleichen kann durch Vorgabe eines CO<sub>2</sub>-Gehaltes im Raum der Außenluftvolumenstrom zur Herstellung hygienischer Verhältnisse ermittelt werden. Gleichzeitig ist aber auch die Feuchteabfuhr zu beachten, um Schimmelpilzbildung zu vermeiden. SLWin ermittelt aus allen drei Anforderungen den maximalen Außenluftvolumenstrom raumweise (s. *Bild 2*).

| Geschoss der Nutzungseinheit: 1.0G                                                                                                    |      | Name der Nutzungseinheit: Wohnung links |               |        |                 |      |                                    |  |                                       |  |                     |                                                                          |  |                          |                                                                                        |      |                 | Berechnen |                                                    |       |              |  |
|----------------------------------------------------------------------------------------------------|------|-----------------------------------------|---------------|--------|-----------------|------|------------------------------------|--|---------------------------------------|--|---------------------|--------------------------------------------------------------------------|--|--------------------------|----------------------------------------------------------------------------------------|------|-----------------|-----------|----------------------------------------------------|-------|--------------|--|
| Gebäudeluftrate: Keine<br>[m3/(h m2)] Raucherlaubnis: Keine<br>130<br>[g/h] Infiltrationsluftwechsel in der NE:   0.06 [1/h]<br>$\mathbf{r}$<br>$\mathbf{v}$<br>Gebäudeemissionen: Schadstoffarm<br>[m <sup>3</sup> /[h m <sup>2</sup> ]] WD-Produktion in der NE:<br>$\mathbf{v}$ |      |                                         |               |        |                 |      |                                    |  |                                       |  |                     |                                                                          |  |                          |                                                                                        |      |                 |           |                                                    |       |              |  |
| Raum                                                                                                    | Raum | lichte                                  | lichte        | lichte | Möblie-         | Anz  | Belegungs-                         |  | Alter                                 |  | Akti-               | CO <sub>2</sub>                                                          |  | Pers                     | U-Wert                                                                                 | R_si | R <sub>sa</sub> | R si      | TRaum-                                             | WD-   | Phi          |  |
| Bezeichnung                                                                                                    | Nr.  | Länge                                   | <b>Breite</b> | Höhe   | rung            | Pers | fläche                             |  | Personen                              |  | vität               | Raum                                                                     |  | Luftrate                 | AW                                                                                     | in U | in U            | Einbau    | luft                                               | Prod  | Soll         |  |
|                                                                                                    | H    | [m]                                     | [m]           | [m]    | [%]             | ĿТ   | $\lceil m^2 / \text{Pers} \rceil$  |  | [Jahre]                               |  | [-]                 | [ppm]                                                                    |  | $\text{Im}^3/\text{hPI}$ | $\left  \frac{[W/m^2K]}{[m^2K/W]} \right  \left[ m^2K/W \right] \left[ m^2K/W \right]$ |      |                 |           | $\Gamma$ <sup><math>\text{C}</math></sup> $\Gamma$ | [g/h] | [%]          |  |
| Schlafzimmer                                                                                                    |      | 3.50                                    | 4.00          | 2.60   | 20 <sup>1</sup> |      | 2 Keine                            |  | $\vert \mathbf{v} \vert \rangle = 15$ |  | $\blacksquare$ Ruhe | $\le$ 1500 DIN 1946-2 $\le$ calc                                         |  |                          | 0.24                                                                                   | 0.13 | 0.04            | 0.5       |                                                    | 63    |              |  |
| Wohnzimmer                                                                                                    |      | 5.00                                    | 4.00          | 2.60   | 20              |      | $0$ 23.5 Wohnung 90 m <sup>2</sup> |  | $\vert \square \rangle$ = 15          |  |                     | $\blacksquare$ Leicht $\blacksquare$ 1500 DIN 1946-2 $\blacksquare$ calc |  | $\overline{\phantom{a}}$ | 0.24                                                                                   | 0.13 | 0.04            | 0.5       | 20                                                 | 84    |              |  |
| Kinderzimmer                                                                                                    |      | 4.00                                    | 4.00          | 2.60   | 20 <sup>1</sup> |      | 2 Keine                            |  |                                       |  |                     | 7   7 bis 9   7   Mäßig   7   1500 DIN 1946-2   7   calc                 |  | ▼                        | 0.24                                                                                   | 0.13 | 0.04            | 0.5       | 20 <sup>1</sup>                                    | 50    |              |  |
| Bad                                                                                                    |      | 3.00                                    | 3.00          | 2.60   |                 |      | 2 Keine                            |  | $\vert$ > = 15                        |  |                     | Leicht $\blacksquare$ 1500 DIN 1946-2 $\blacksquare$ calc                |  |                          | 0.24                                                                                   | 0.13 | 0.04            | 0.5       | 24                                                 |       | 142 kritisch |  |
| Küche                                                                                                    |      | 5.00                                    | 3.00          | 2.60   | 20 <sup>°</sup> |      | 2 Keine                            |  | $-$ >= 15                             |  |                     | Leicht 1500 DIN 1946-2 dic                                               |  |                          | 0.24                                                                                   | 0.13 | 0.04            | 0.5       |                                                    | 83    |              |  |

**Bild 2:** Eingabemaske für das Programm SLWin mit raumweise orientierter Lastzuordnung.

Die Personenluftrate wird entweder aus der vereinbarten Kategorie der DIN EN 15251 ausgewählt oder sie wird in Abhängigkeit vom Alter und Aktivität der Person sowie aus dem Soll-CO<sub>2</sub>-Gehalt berechnet. Die Gebäudeluftrate mit oder ohne Raucherzulage ist entsprechend der Gebäudeemissionen und der vereinbarten Kategorie zu wählen. Personenluftrate und Gebäudeluftrate sind einzeln abschaltbar, damit entweder keine oder die jeweils andere Luftrate wirksam ist. Das ist z.B. sinnvoll, wenn eine Raucherlaubnis erteilt wird, da dann die menschlichen Ausdünstungen und damit die Personenluftrate keine Rolle mehr spielt. Ansonsten werden beide addiert.

In die Berechnung des Außenluftvolumenstromes zur Feuchteabfuhr geht das Wärmeschutzniveau in Form des U-Wertes ein, der gem. DIN-Fachbericht 4108-8 bezüglich der Einbausituation durch den Wärmeübergangswiderstand R<sub>si</sub>-Einbau korrigiert wird. Weiterhin wird die Raumlufttemperatur (beachte Schlafzimmer) und die Wasserdampfproduktion im Raum berücksichtigt. Angaben zur

Wasserdampfproduktion finden sich im DIN-Fachbericht 4108-8, wobei sich gezeigt hat, dass zwischen Produktionsraten für die gesamte Nutzungseinheit und für einzelne Räume zu unterscheiden ist. Die Produktionsrate für die gesamte Nutzungseinheit wird nach Flächenanteil auf die Räume verteilt und der Produktionsrate für den Raum zugeschlagen. Die Soll-Raumluftfeuchte PhiSoll kann vorgegeben werden oder sie kann auf den kritischen Wert gesetzt werden, wenn ein Sicherheitsabstand nicht notwendig ist, z.B. im vollverfliesten Bad.

Die Berücksichtigung der anrechenbaren Infiltration wird hier stark vereinfacht in Rechnung gestellt. Hintergrund ist, dass die vorliegenden Berechnungsverfahren zu ungenau sind und dass die Gebäude immer dichter gebaut werden. Für den Infiltrationsluftwechsel bei normalen Druckdifferenzen (nicht der n50-Wert) ist daher ein sehr geringer Wert einzugeben.

Das Außenklima wird mit der Maske in Bild 3 definiert. Für das Wertepaar Außenlufttemperatur und absolute Außenluftfeuchte (t,x) kann durch Vorgabe eines Unter- bzw. Überschreitungsrisikos aus den t,x-Korrelationen der VDI 4710-3 [8] eine Auswahl getroffen werden.

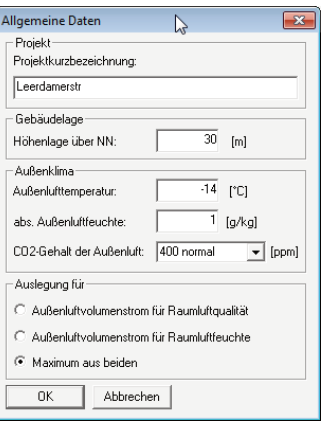

Bild 3: Definition des Außenklimas und der Programmsteuerung im Programm SLWin.

Allerdings beziehen sich die Angaben in der VDI 4710-3 auf die Zählung von Messwerten, die im 6- Minutentakt gemessen wurden. Das Schimmelpilzkriterium im DIN-Fachbericht 4108-8 geht aber von einem Betrachtungszeitraum von fünf aufeinanderfolgenden Tagen aus. Um diesen Umstand zu berücksichtigen, müsste das Unter- bzw. Überschreitungsrisiko entsprechend höher angesetzt werden, wobei jedoch ein Richtwert derzeit nicht vorliegt. Letztlich sind hier noch weitere Untersuchungen notwendig, um ein geeignetes Wertepaar zu finden.

Die Option "Auslegung für Raumluftfeuchte" wäre zu wählen, wenn die lüftungstechnischen Komponenten nur der Lüftung zum Feuchteschutz dienen und das Erreichen der Raumluftqualität über Fensteröffnen erfolgt. Mit der Option "Maximum aus beiden" und das Setzen weiterer Parameter kann anschließend der Außenluftvolumenstrom für die Heizlastberechnung ermittelt werden. Die Option "Auslegung für Raumluftqualität" erfüllt den Zweck, den Mindestluftwechsel projektbezogen und raumweise zu berechnen.

## **Literatur**

- [1] Nadler, N.: Lüftungskomponenten nach DIN 1946-6. Mitteilungen aus der C.A.T.S.-Academy. TAB 5/2011, S. 48-57.
- [2] Nadler, N.: DIN 1946-6 Anerkannte Regel der Technik? Gesundheits-Ingenieur 132 (2011) Heft 6, Seite 298 - 301.
- [3] DIN 1946-6:2009-05: Raumlufttechnik Teil 6: Lüftung von Wohnungen Allgemeine Anforderungen, Anforderungen zur Bemessung, Ausführung und Kennzeichnung, Übergabe/Übernahme (Abnahme) und Instandhaltung.
- [4] DIN 18017-3:2009-09: Lüftung von Bädern und Toilettenräumen ohne Außenfenster Teil 3: Lüftung mit Ventilatoren
- [5] DIN-Fachbericht 4108-8:2010-09: Wärmeschutz und Energie-Einsparung in Gebäuden –Teil 8: Vermeidung von Schimmelwachstum in Wohngebäuden
- [6] DIN EN 12831 Beiblatt 1:2008-07: Heizsysteme in Gebäuden. Verfahren zur Berechnung der Norm-Heizlast. Nationaler Anhang NA
- [7] DIN EN 15251:2007-08: Eingangsparameter für das Raumklima zur Auslegung und Bewertung der Energieeffizienz von Gebäuden – Raumluftqualität, Temperatur, Licht und Akustik.
- [8] VDI 4710 Blatt 3:2011-03: Meteorologische Grundlagen für die technische Gebäudeausrüstung. t,x-Korrelationen der Jahre 1991 bis 2005 für 15 Klimazonen in Deutschland.